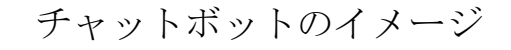

## 建設業許可・入札参加等 各種変更手続き チャッ トボット

右下のロボットをクリック (タップ) してくださ  $\mathbf{u}$ 

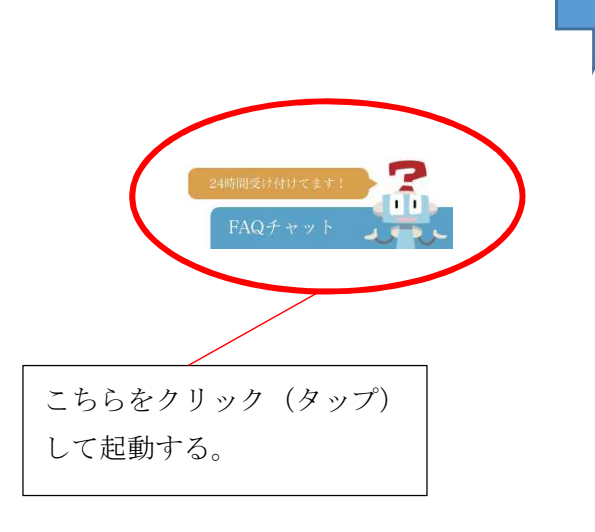

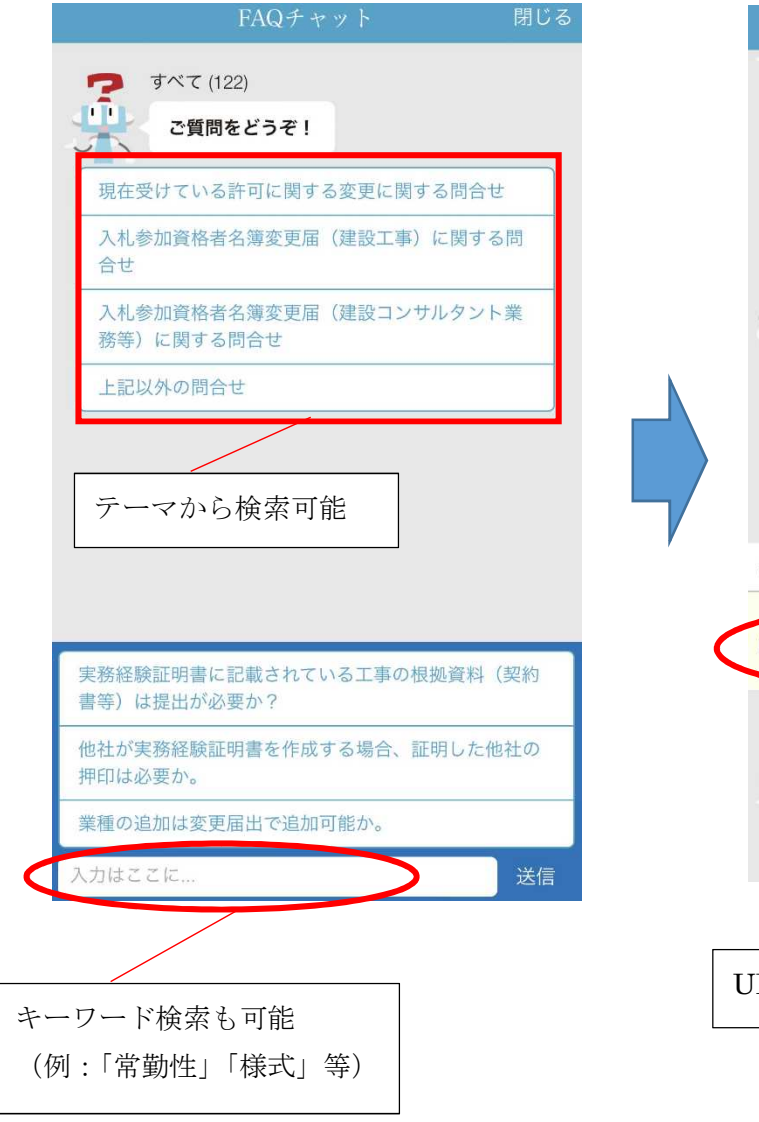

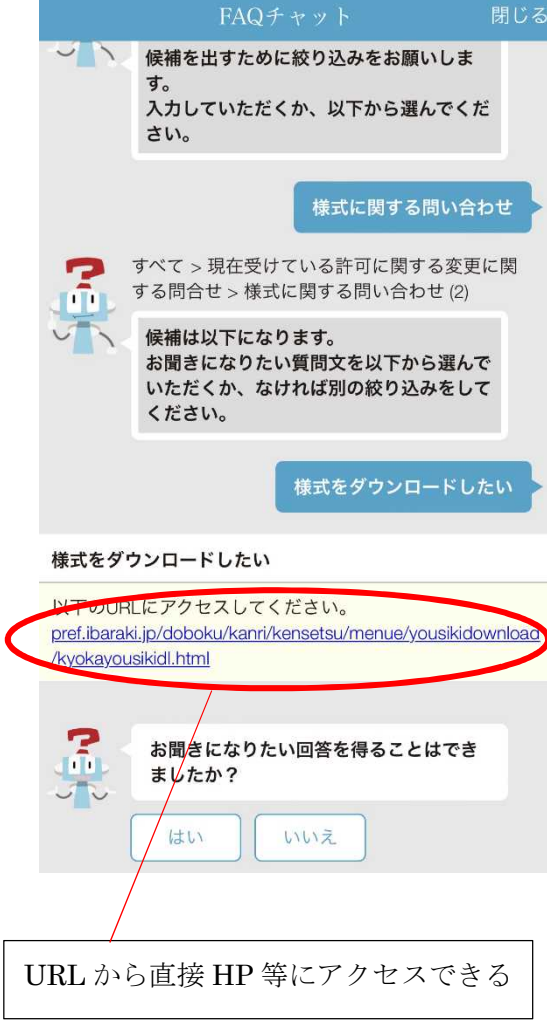